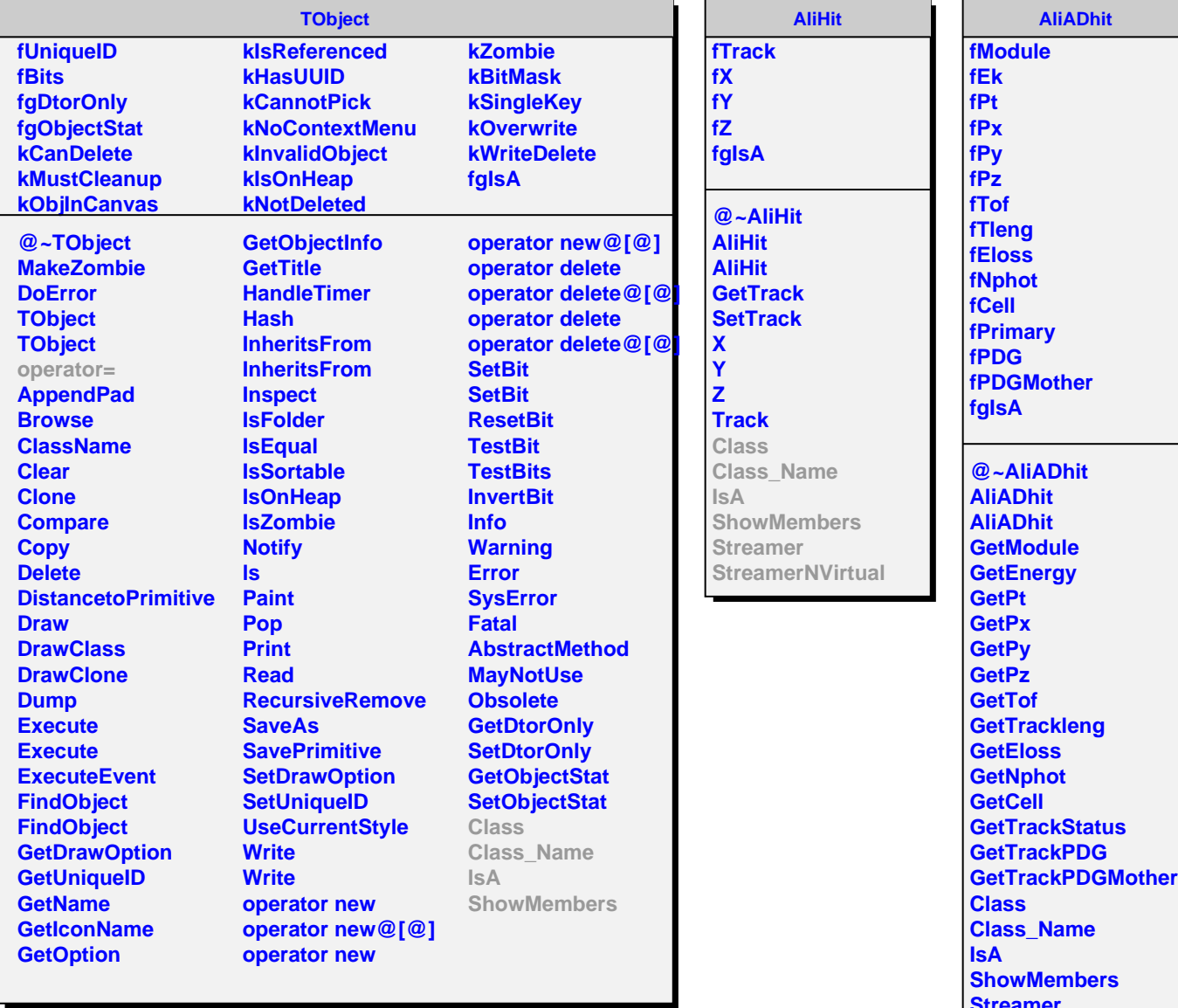

**Streamer**

**StreamerNVirtual**